## 埼玉県立伊奈学園中学校 入学者選考 < 出願手続 Q&A >

- Q1 電子出願手続の入力は、いつから可能ですか。
- A1 令和5年12月7日(木)正午から入力可能です。
- Q2 スマートフォンやタブレットでも入力可能ですか。
- A2 はい、可能です。
- Q3 印刷した入学願書を見て誤りが見つかった場合はどうしらよいですか。
- A3 入力が完了した情報は修正できませんので、印刷した入学願書に手書きで修正して ください。
- Q4 氏名に外字を含んでいて、そのままの漢字を入力できない場合はどうしたらよいで すか。
- A4 次の①と②の両方をお願いします。
	- ① 氏名は、常用漢字を用いて入力してください。 なお、漢字の入力が不可能な場合は、カタカナで入力してください。
	- ② 出願情報の入力項目の中にある「外字利用」で【あり】を選択してください。
- Q5 自宅にプリンタがありません。どうしたらよいですか。
- A5 コンビニエンスストア (以下、コンビニ) でも印刷することが可能です。 (コンビニ印刷ガイド)

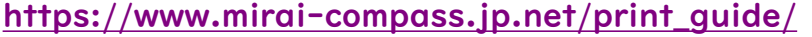

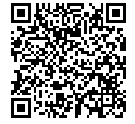

- Q6 顔写真についてはどのようにすればよいですか。
- A6 以下の対応をお願いします。 ①顔写真のデータを取り込む場合は、電子出願サイトの案内に従って、取り込み、 入学願書をカラー印刷してください。

②写真のデータを取り込まない場合は、印刷した入学願書の所定の欄に、写真(縦 4cm、横3cm)を貼付してください。

※①②いずれの場合も出願前6か月以内に撮影したものを使用してください。

- Q7 県外から転居等により、出願する場合はどのような手続になりますか。
- A7 出願前に出願資格承認の手続が必要となります。承認申請期間内に伊奈学園中学校 で出願資格承認の手続を行い、承認を受けます(承認された場合は「埼玉県立伊奈学 園中学校出願資格承認書」が交付されます)。

その後、他の志願者と同様に電子出願の手続となります。入力期間内に電子出願手 続を完了し、印刷した「入学願書」に「埼玉県立伊奈学園中学校出願資格承認書」を 添付し、「志願理由書」、「令和6年度埼玉県立伊奈学園中学校入学志願者調査書」 と併せて、入学願書等の提出期間内に、伊奈学園中学校へ郵送又は持参してください。 ※出願資格承認手続の詳細は令和6年度埼玉県立伊奈学園中学校入学者選考実施要項 P3「2 転居等による特別な出願資格の承認」を御確認ください。

## 埼玉県教育委員会